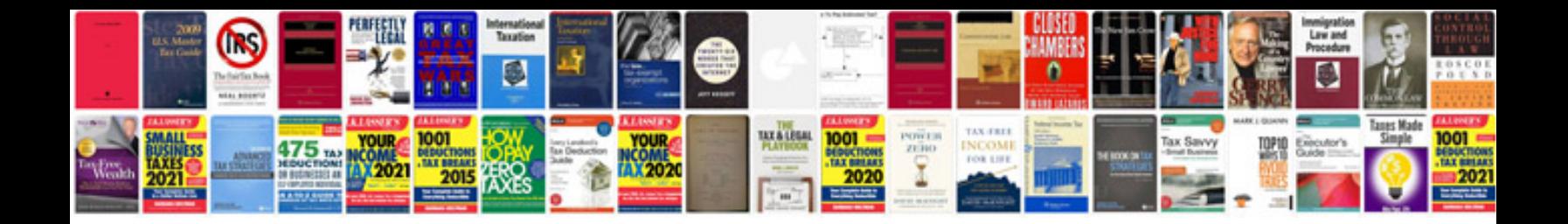

**Business document formatting**

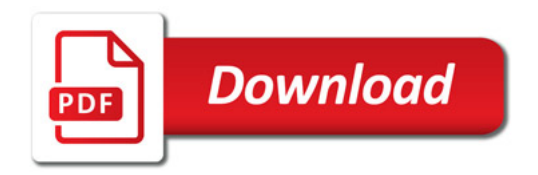

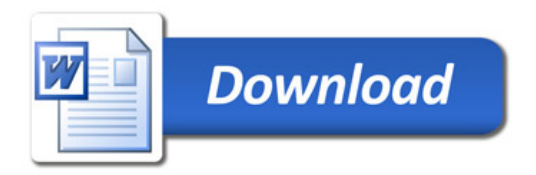